# **D.M.N.S.W.Dissanayake**

Lecturer (Probationary), Department of Commerce and Financial Management, Faculty of Commerce and Management Studies, University of Kelaniya

*Abstract***-** Mainly, due to new scientific inquiries and technological advancements knowledge becomes obsolete. So it creates a dilemma where the applicability of so called theories and models which we learnt in class can still be applied to solve problems? Thus, the scholars bring the notion of RESEARCH as a definite solution which enriches the existing understanding of a phenomenon. So, what is research? Research can be simply defined as an attempt to create new knowledge. Having known what research is, this essay suggests a step up process to commence a research career. Suggested process consists of six steps concisely, and process development was exposed to subjective angles of the author.

*Index Terms*- Conferences, Impact factor, Journals, Literature, Research, Process, Symposiums

### I. INTRODUCTION

n simple terms, research encompasses a large spectrum of In simple terms, research encompasses a large spectrum of knowledge. Every day, there are new things to know about research which are really interesting and appealing. Theories that we learn in class become outdated. Theoretical inferences that drawn in the past which either may or may not have the applicability to use at present. That inapplicability is refined by research by means of producing new knowledge. Despite the wide definitional angles, research can be conducted either by means of theory testing or theory extending (theory building) approaches. Having said that, research is fundamental to academics and it has become one of the main roles an academic should play. So therefore, this essay suggest a step up approach to commence a research career.

 The remainder of this chapter details a process that you need to know when you step into a research career. It starts with an identification of an area based on your preference. The first step details the importance of having an area identified and very importantly the area identification merely depends on the person's perceived desirability to continue his/her studies in the identified area. The second step details about the importance of identifying some top scholars in your field of interest. Once you identified them, it is really easy to continue your studies because those scholars will act as benchmarks in your scholarly works. Thereafter, the next step elaborates about the importance of touching some literature in relation to the discipline. This is fairly important because referring literature is a real boost to commence your academic writing. Then the next section advices you to start writing something. This has been given much emphasis because, if you read entirely without writing, nothing

will happen. Thus it is advised that you commence your writing. The next step depicts the importance of attending some conferences as a preliminary step in developing your academic network and as a learning process of research. Finally, the last step convinces you about the importance of publishing your work in scholarly journals.

### II. STEP ONE: IDENTIFY AN AREA YOU PREFER.

 Different people perceive differently in selecting a discipline to develop a research career. The most important consideration is, you should like it. If you don't like the discipline though the area is contemporary it will not work out. So the first and foremost consideration is, select an area or a discipline you like. Say for an example, either Strategic Management, Accounting, Entrepreneurship, Information Technology, Economics or etc., can be perceived as study disciplines a typical student can select as a discipline and it is entirely a subjective decision. One can possibly argue stating that a researcher has to specialize on different study disciplines and thereby he may touch a diverse range of areas. But the author's personal view in this regard is, selecting more than one study discipline would possibly not develop a framework for a researcher to think. At this point I must mention that research is more important to academics. Being an academic researcher becomes a vital part in his career development and at that point, selecting one single study area may confine an academic into a box. Thus it can be mentioned that for an academic, *teaching* should be in diverse areas of studies, but still research should touch one core study discipline. So overall, identifying an area you prefer to conduct research in is placed as the first step in this process.

# III. STEP TWO: IDENTIFY SOME TOP SCHOLARS IN THE FIELD DESIRED

 Having identified an area of interest, next I would like to propose to spot some top scholars in that field. For each and every study discipline there is a set of scholars who are perceived as best among the academic community. Having identified the prominent scholars in your field sooner, you will be able to consider them as benchmarking figures in your life. If you are a beginner, search in Google. Say for an example, in the field of Entrepreneurship Per Davidsson<sup>1</sup>, Frederic Delmar<sup>2</sup>, Johan

 $\overline{a}$ 

<sup>1</sup> Google Scholar Citations Index:

[http://scholar.google.com/citations?user=qSH38oAAAAAJ&hl=](http://scholar.google.com/citations?user=qSH38oAAAAAJ&hl=en) [en](http://scholar.google.com/citations?user=qSH38oAAAAAJ&hl=en)

Wiklund<sup>3</sup>, Dean A. Shepherd<sup>4</sup>, Donald F. Kuratko<sup>5</sup> and the like are considered as leading scholars in the world. Having identified the scholars you can possibly read what they publish. Those scholars' objective is to advance the knowledge in existence. Therefore, knowing them will allow you to identify contemporary issues in relation to your discipline. Not only that you will learn how those scholars use academic language in writing a scholarly work. Thus it is very important to identify prominent scholars in your preferred study discipline. Furthermore, since those prominent scholars only articulate issues correctly you will not be misdirected in doing research. Therefore, identifying prominent authors in your preferred discipline is of vital importance.

## IV. STEP THREE: TOUCH SOME LITERATURE IN RELATION TO YOUR STUDY DISCIPLINE

 In the above step, we discussed the importance of identifying top scholars in your interested field. This step is all about reading what they publish. In order to read what prominent scholars publish in relation to your study discipline, you are required to identify where they publish. Usually, top scholars publish in top journals. In class you would have learnt what a journal is and it is very important to identify good journals in your discipline as well. So how do you identify a good journal? For each and every discipline there are listed journals that exist. Various universities list and rank different journals differently and internet is a good source to identify those listings. Furthermore, one of the most recognized listing of journals is the Web of Science<sup>6</sup>. Web of Science rankings are available in the internet and it is free to download.

Furthermore, in General Management<sup>7</sup>, Administrative Science Quarterly, Academy of Management Review, Academy of Management Journal, Strategic Management Journal, Management Science and etc., are considered as the top journals in the world. In entrepreneurship Journal of Business Venturing<sup>8</sup>, Small Business Economics<sup>9</sup>, Entrepreneurship: Theory  $\&$ 

<sup>2</sup> Google Scholar Citations Index:

 $\overline{a}$ 

[http://scholar.google.com/citations?user=Ewm9Aj8AAAAJ&hl=](http://scholar.google.com/citations?user=Ewm9Aj8AAAAJ&hl=en) [en](http://scholar.google.com/citations?user=Ewm9Aj8AAAAJ&hl=en)

<sup>3</sup> Google Scholar Citations Index:

[http://scholar.google.com/citations?user=UuEAJ9wAAAAJ&hl=](http://scholar.google.com/citations?user=UuEAJ9wAAAAJ&hl=en) [en](http://scholar.google.com/citations?user=UuEAJ9wAAAAJ&hl=en)

 $\overline{{}^4}$  Google Scholar Citations Index:

[http://scholar.google.com/citations?user=UT3\\_bnIAAAAJ&hl=e](http://scholar.google.com/citations?user=UT3_bnIAAAAJ&hl=en) [n](http://scholar.google.com/citations?user=UT3_bnIAAAAJ&hl=en)

[http://scholar.google.com/citations?user=az9goSMAAAAJ&hl=e](http://scholar.google.com/citations?user=az9goSMAAAAJ&hl=en) [n](http://scholar.google.com/citations?user=az9goSMAAAAJ&hl=en)

<sup>6</sup><http://thomsonreuters.com/web-of-science-core-collection/>

Management Journal Rankings: [http://www.journal](http://www.journal-ranking.com/ranking/listCommonRanking.html?selfCitationWeight=1&externalCitationWeight=1&citingStartYear=1901&journalListId=353)[ranking.com/ranking/listCommonRanking.html?selfCitationWei](http://www.journal-ranking.com/ranking/listCommonRanking.html?selfCitationWeight=1&externalCitationWeight=1&citingStartYear=1901&journalListId=353) [ght=1&externalCitationWeight=1&citingStartYear=1901&journ](http://www.journal-ranking.com/ranking/listCommonRanking.html?selfCitationWeight=1&externalCitationWeight=1&citingStartYear=1901&journalListId=353) [alListId=353](http://www.journal-ranking.com/ranking/listCommonRanking.html?selfCitationWeight=1&externalCitationWeight=1&citingStartYear=1901&journalListId=353)

8 <http://www.journals.elsevier.com/journal-of-business-venturing/> 9 [http://www.springer.com/business+%26+management/business](http://www.springer.com/business+%26+management/business+for+professionals/journal/11187) [+for+professionals/journal/11187](http://www.springer.com/business+%26+management/business+for+professionals/journal/11187)

Practice<sup>10</sup> and Journal of Small Business Management<sup>11</sup> are considered as top journals. Likewise target some journals in your preferred area. Having identified the journal the next step is to read the articles published frequently. For academics I would like to create a content alert at this point. Content alert is an option provided by each journal to be aware of a new issue.

### **Wiley Online Library**

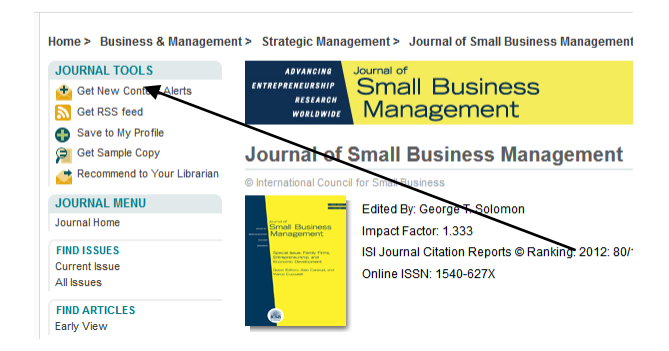

 Let us now assume that you logged in to Journal of Small Business Management through the link provided below and you also want to create a content alert. Once you enter a journal a link will appear as 'Get New Content Alerts' (below picture). What you have to do is click on that and save your email address. Once you save your email, frequently the journal will send you new issued publishing to your mail box. This step is very important to academics as well. They are required to do research and they want to keep their knowledge updated. These content alerts is a good way to update your literature review as well, because of the frequent alerts. Downloading<sup>12</sup> and reading those articles will provide academics as well as students information about new research issues and gaps. Having identified an area, scholars, journals and importance of reading articles, you can start your research career. Knowing all these insights the next step is to start writing.

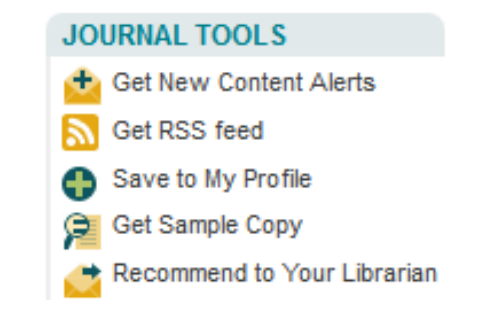

<sup>&</sup>lt;sup>10</sup>[http://onlinelibrary.wiley.com/journal/10.1111/%28ISSN%291](http://onlinelibrary.wiley.com/journal/10.1111/%28ISSN%291540-6520) [540-6520](http://onlinelibrary.wiley.com/journal/10.1111/%28ISSN%291540-6520)

 $\overline{a}$ 

<sup>&</sup>lt;sup>5</sup> Google Scholar Citations Index:

<sup>&</sup>lt;sup>11</sup>[http://onlinelibrary.wiley.com/journal/10.1111/%28ISSN%291](http://onlinelibrary.wiley.com/journal/10.1111/%28ISSN%291540-627X) [540-627X](http://onlinelibrary.wiley.com/journal/10.1111/%28ISSN%291540-627X)

High rank journals does not provide free access to download articles. Mostly universities subscribe to those journals and thus downloadable.

### V. STEP FOUR: START WRITING SOMETHING

 It is very important, nothing will happen only if we read throughout our life. Thus we have to start writing something. In the academic world, research is done at individual or collaborative levels. Furthermore, undergraduate and postgraduate research is certainly conducted with the assistance of one or more supervisors. The commencement of a research career will be more productive if your work is backed by a second party. That is because when it comes to research the areas or points that can mislead are many. Thus it is very important to have a supporter for more productive scholarly works. Initially, you will not be able to conduct a complete research, but you can possibly draft a literature review at least to enhance your academic writing. However, writing is more important than remaining still.

## VI. STEP FIVE: ATTEND SOME ACADEMIC CONFERENCES AND **SYMPOSIUMS**

 Having a drafted paper of your own, the next step is to publish it. The main purposes of publishing are to contribute theory and practical advancements, to build academic recognition, self-satisfaction and so on. Initially, top journals are not viewed as good avenues to publish your work. Journal publishing is a different art that should be developed day by day. Therefore, academic conferences and symposiums are good avenues. Generally academic conferences are held with the objective of networking, knowledge sharing and not merely as a place to publish. The objective of submitting a conference paper is to obtain feedback from the academic community and thereby to develop the paper thoroughly and subsequently to submit to a journal and get published without any single error. An error can be a single missing coma in your paper. Top journals maintain a high level of quality, and that is why I mentioned, publish without a *single* error.

 Generally, conferences and symposia are held at local and at international levels. Your first step can be a local conference and subsequently you can target international ones. There are top ranking conferences in the world. For an example, Australian Centre for Entrepreneurship Research Exchange Conference<sup>13</sup> and Babson College Entrepreneurship Research Conference<sup>14</sup> are considered as premier academic conferences in the world in the field of entrepreneurship. Importantly, these conferences do not motivate earning money, but sharing and building research capabilities of researchers. If you attend these conferences, you may notice that top scholars are present.

## VII. STEP SIX: PUBLISH YOUR WORK IN SCHOLARLY **JOURNALS**

 We detailed above that academic conferences are held with the purpose of building networks, sharing knowledge and etc. The comments that you will get will sometimes be very appealing and sometimes very intimidating. However, take all

<sup>13</sup><http://acereconference.com/>

 $\overline{a}$ 

the comments and refine your paper targeting a good journal. We detailed about good journals above and let us now assume that you have a conference paper and now you have developed it up to the journal standard. Prior to submitting a journal article, there are things to keep in mind. Different journals maintain different levels and requirements that a typical researcher has to comply with. First you should comply with all the necessary requirements of the journal. If not, the editor will reject your paper without even reviewing because of the noncompliance with the journal requirements. Thus pay attention to those journal requirements. So what are those journal requirements? Simply put, those are the requirements a researcher has to follow in order to maintain the consistency and compatibility of the research paper with the other papers of the journal. Typically, those requirements include referencing style, footnotes style, formatting the article, copyright statements, and etc, (for example  $see<sup>15</sup>$ ).

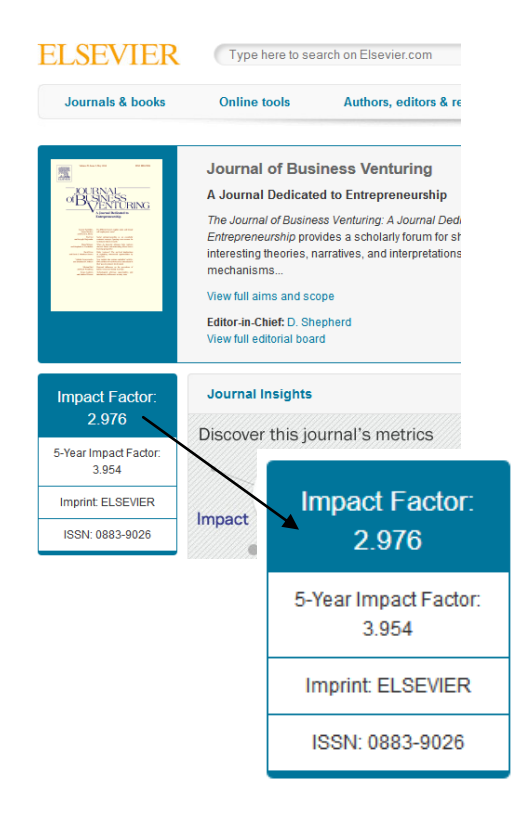

 It is very important to recognize that largely the today's world is driven by money purposes. Simply there are a number of academic journals which are driven by money purposes. Indeed those journals are of low quality. They will ask you money to publish a paper. My advice is do not publish articles in those low quality papers since those journals have no academic impact. What is this impact? The impact factor of an academic journal is a measure reflecting the average number of citations to recent articles published in the journal. All good journals have an impact factor (below picture). As elaborated above impact factors depict the quality of a journal.

 $\overline{a}$ 

<sup>&</sup>lt;sup>14</sup>[http://www.babson.edu/Academics/centers/blank](http://www.babson.edu/Academics/centers/blank-center/bcerc/Pages/home.aspx)[center/bcerc/Pages/home.aspx](http://www.babson.edu/Academics/centers/blank-center/bcerc/Pages/home.aspx)

<sup>15</sup>[http://www.elsevier.com/journals/journal-of-business](http://www.elsevier.com/journals/journal-of-business-venturing/0883-9026/guide-for-authors)[venturing/0883-9026/guide-for-authors](http://www.elsevier.com/journals/journal-of-business-venturing/0883-9026/guide-for-authors)

## VIII. SUMMARY

 The above six step process of research career development shows a very practical approach one can follow. Nevertheless

## *Figure:* **Step up process of research career development**

that is the author's view. Synthesizing the elaborations above, I have reproduced the six step up process of research career development below.

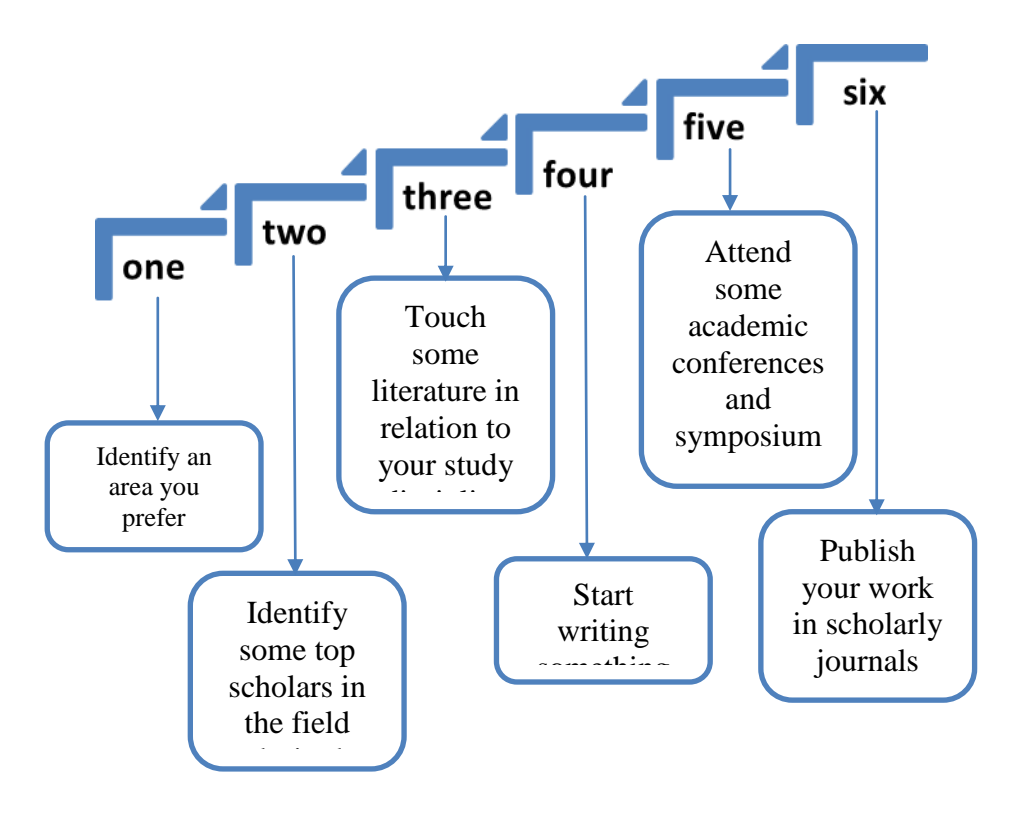

#### AUTHORS

**First Author** – D.M.N.S.W.Dissanayake, Lecturer (Probationary), Department of Commerce and Financial Management, Faculty of Commerce and Management Studies University of Kelaniya, Email: srinath@kln.ac.lk